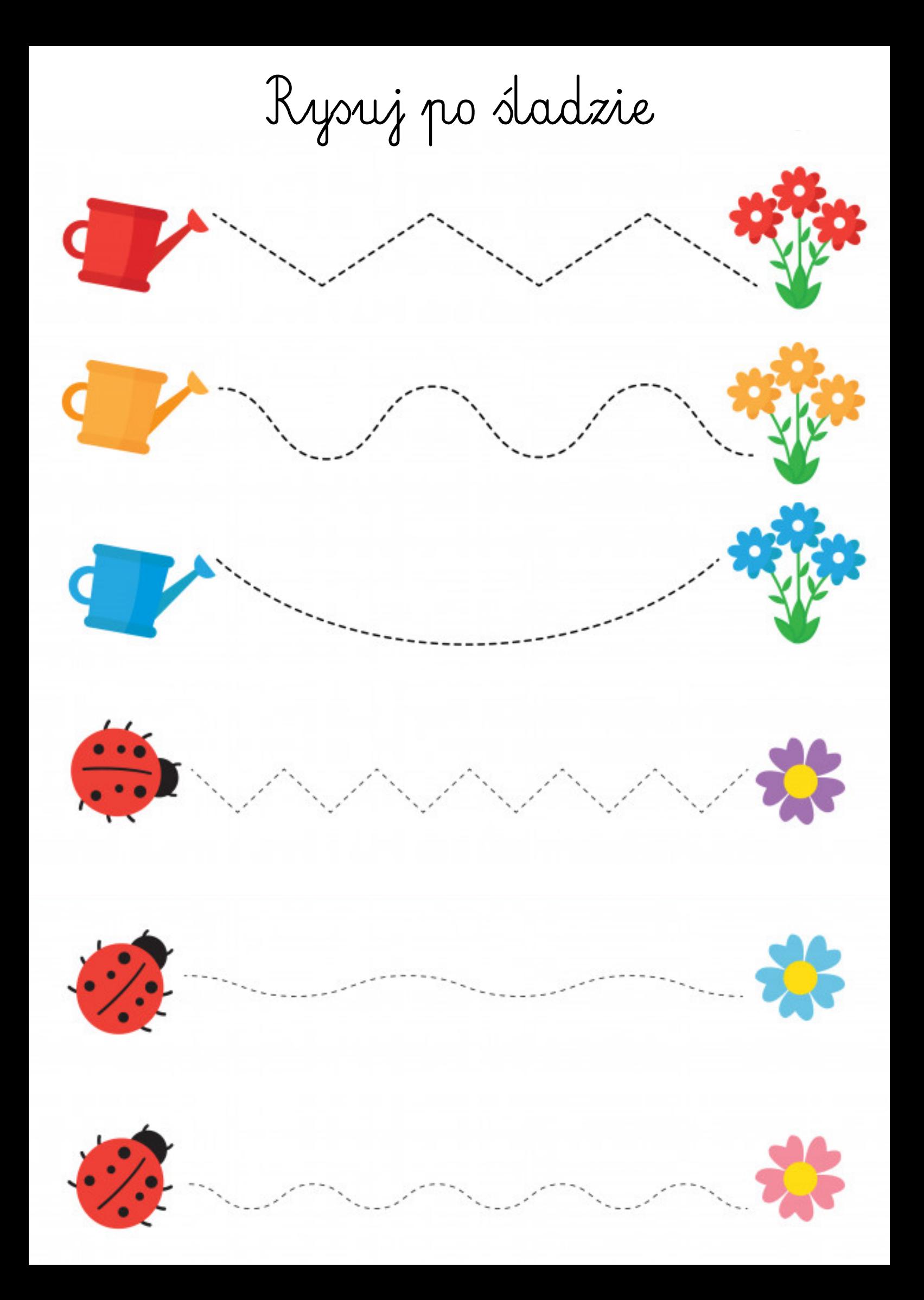

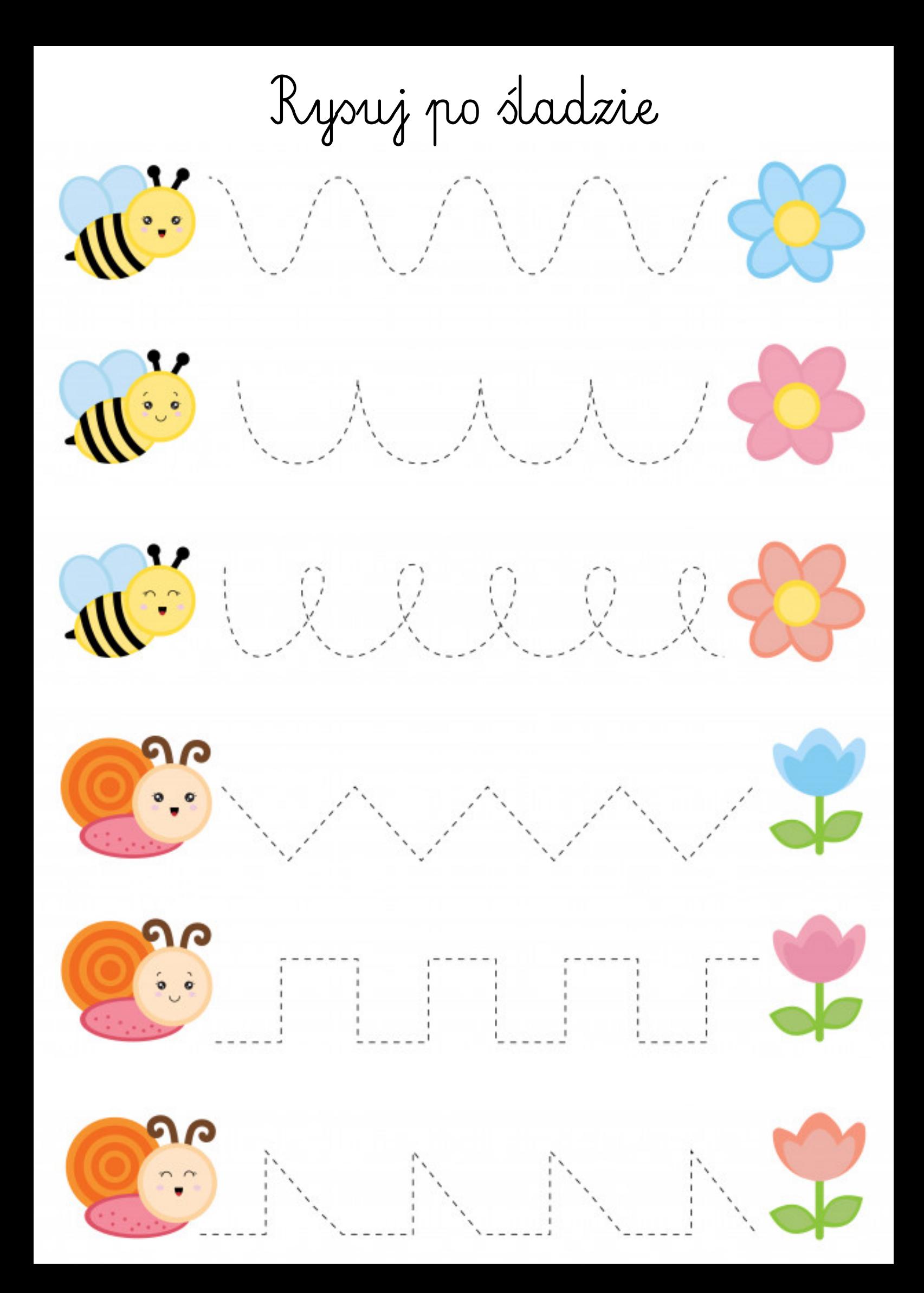

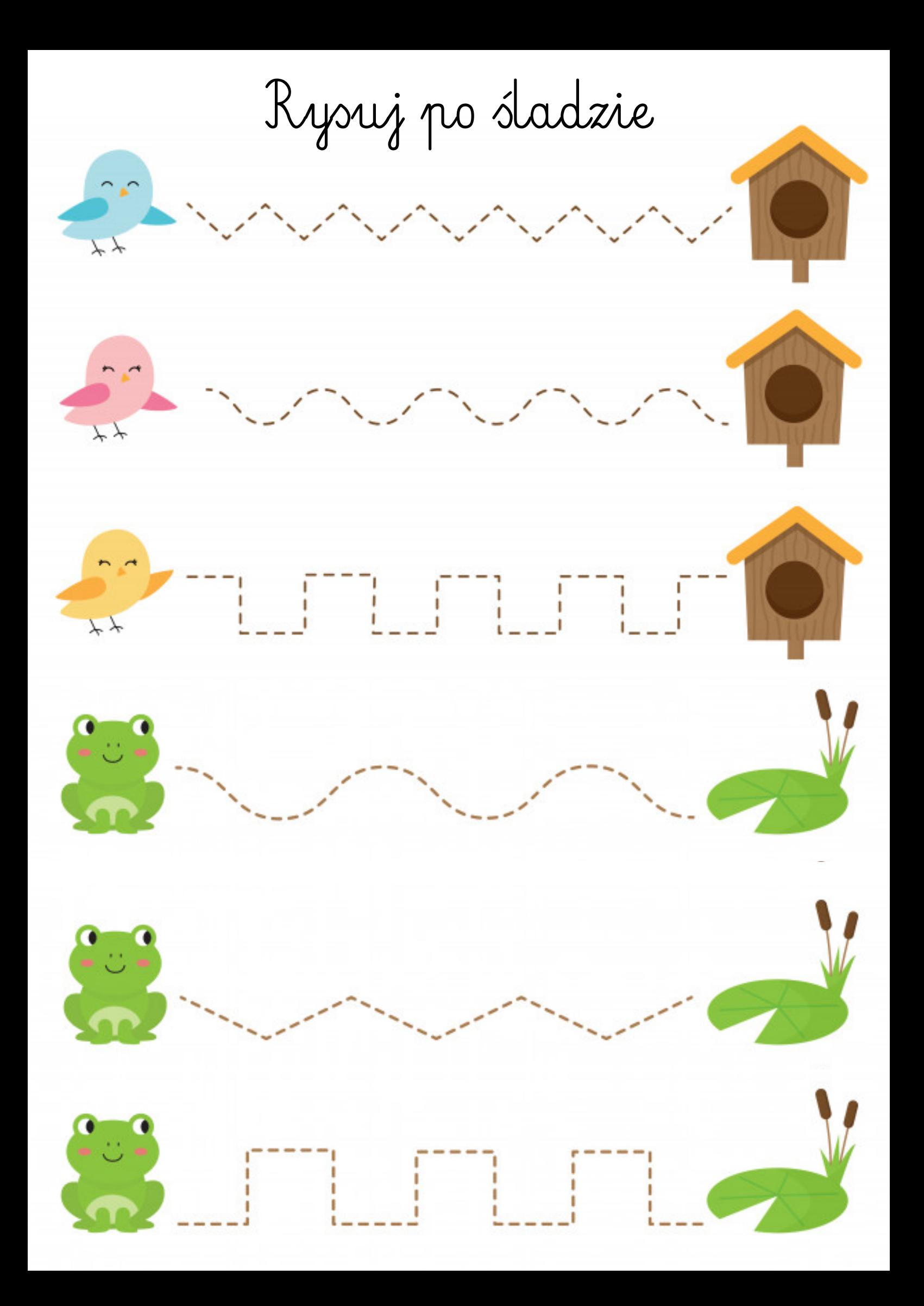

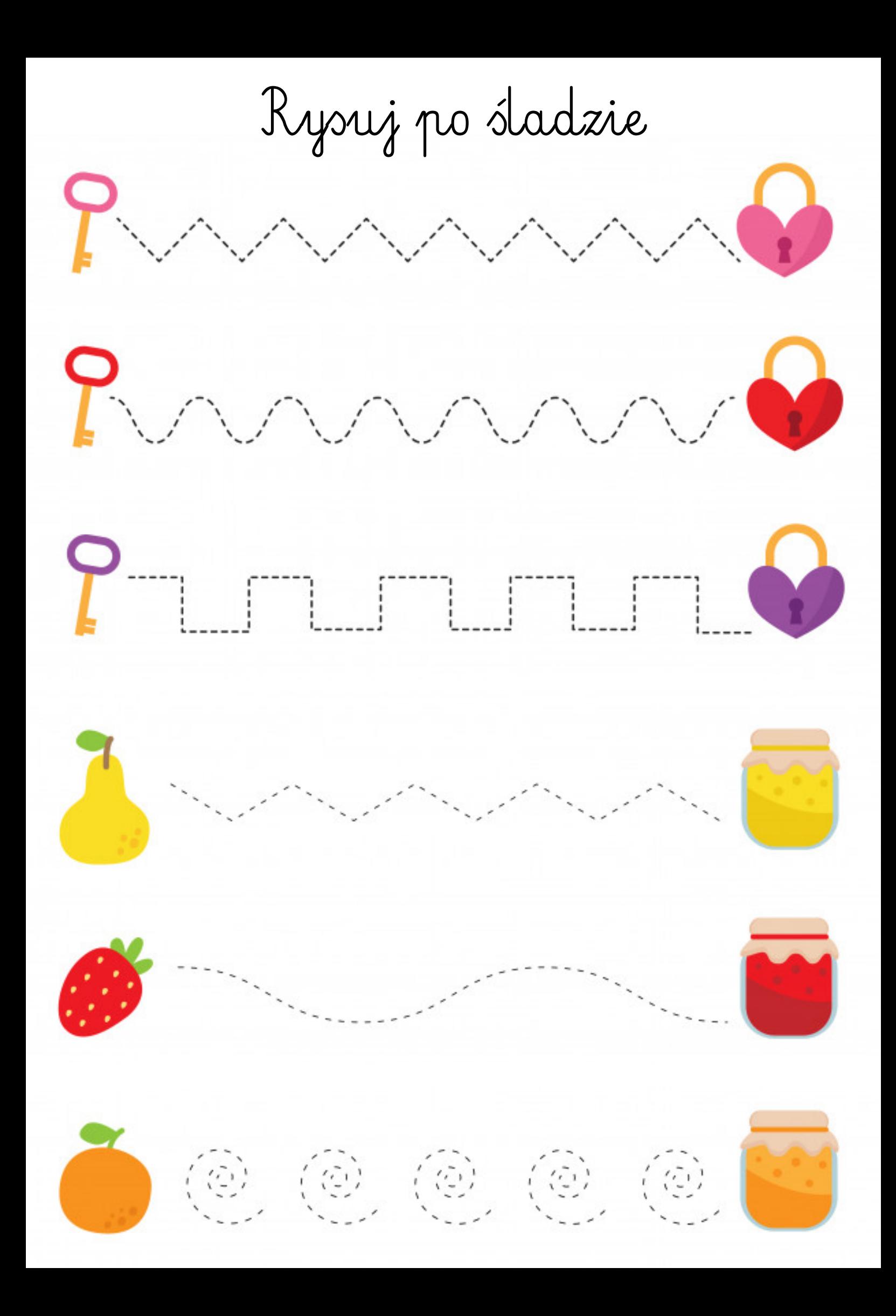

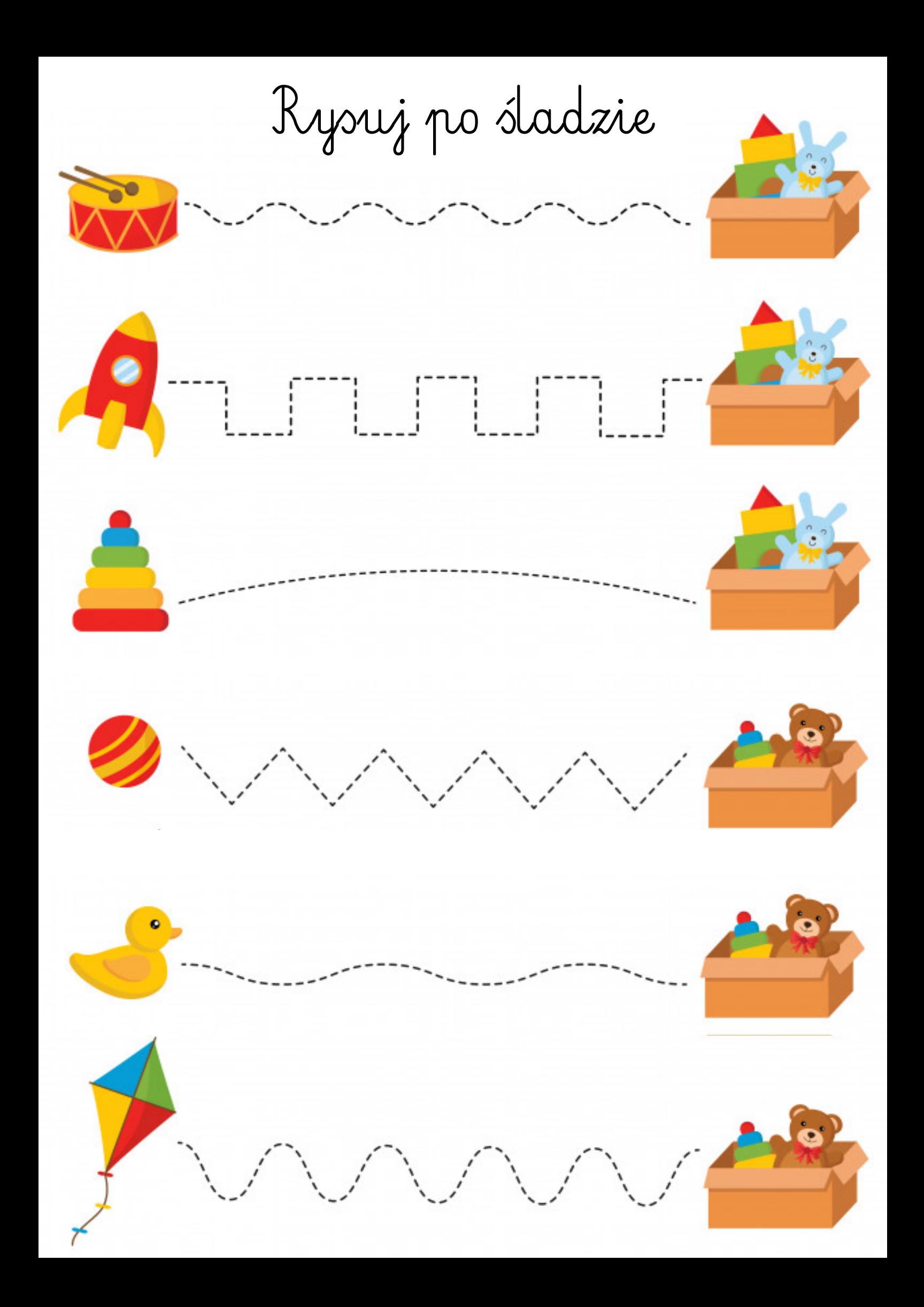

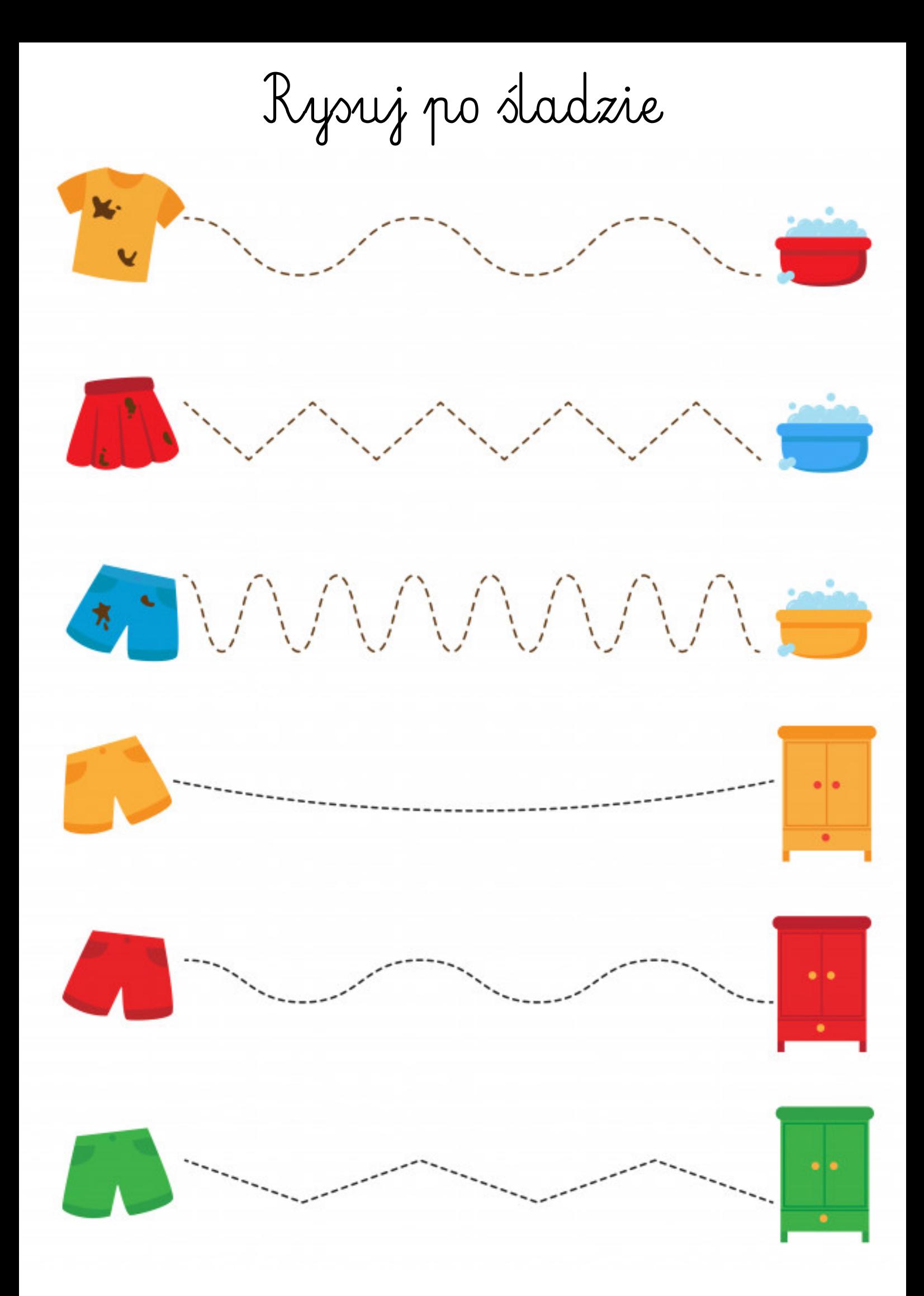

Rysuj po śladzie

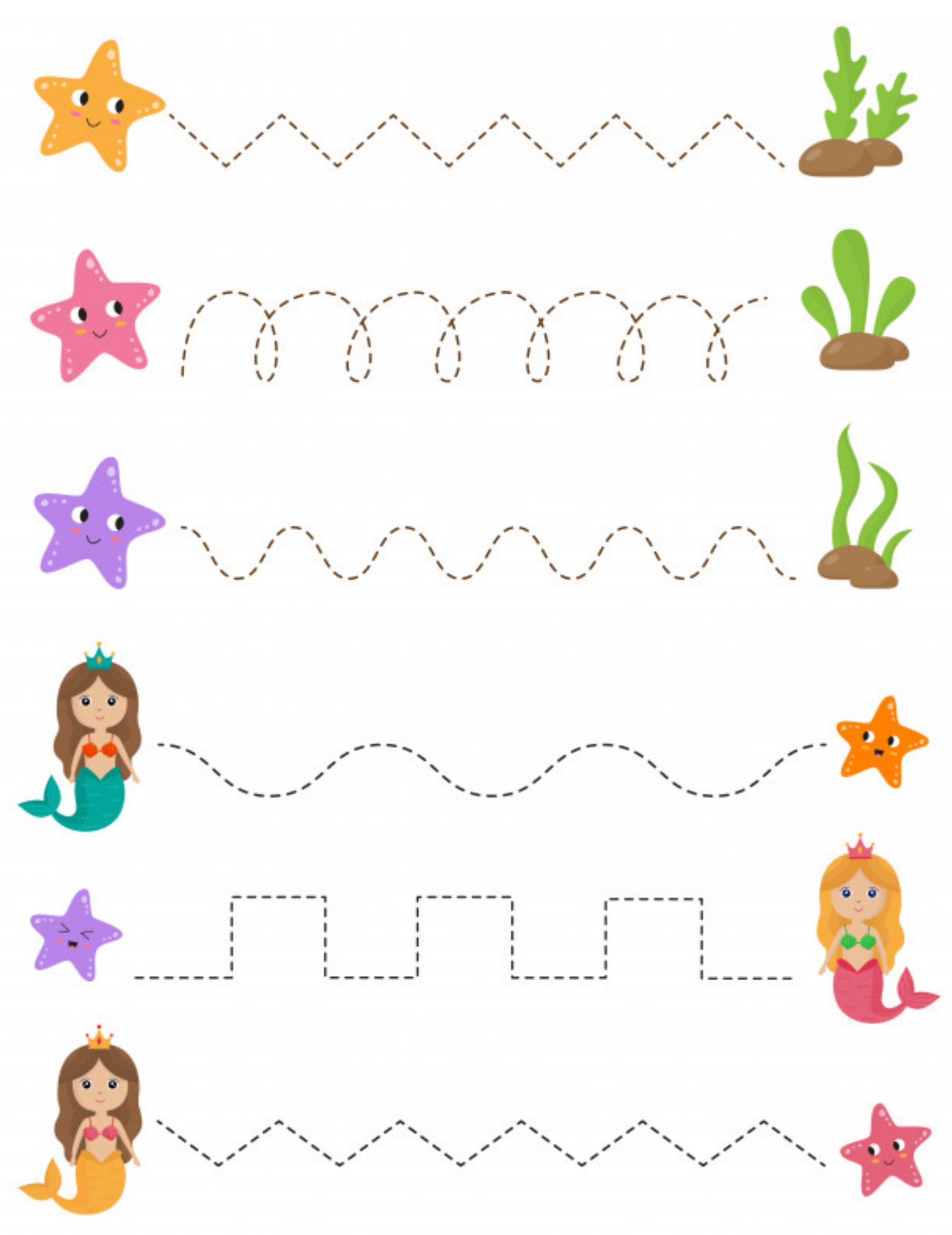

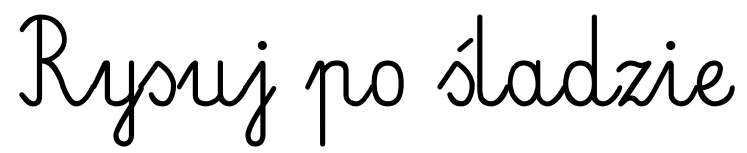

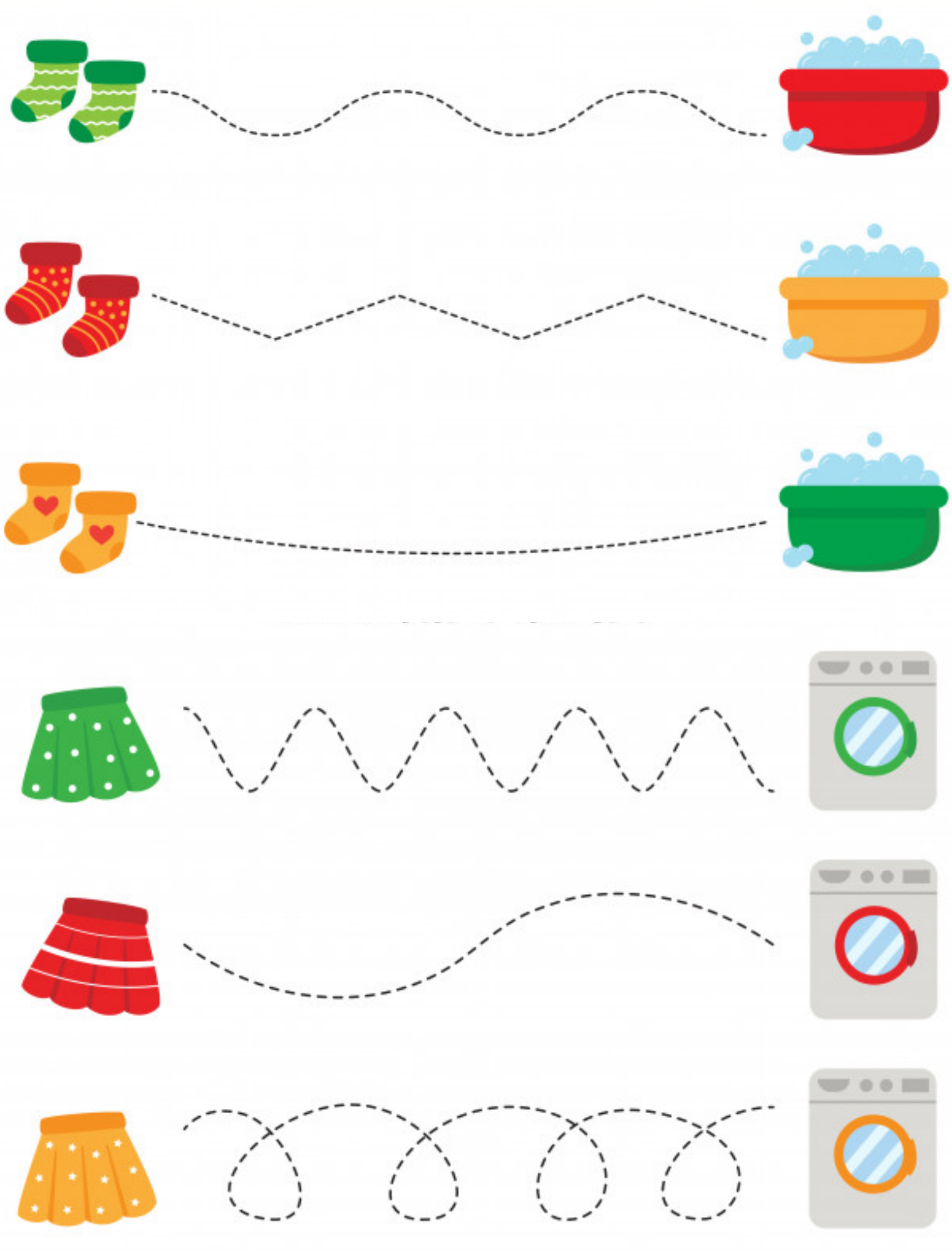